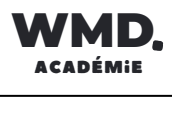

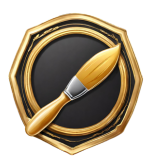

**1**

## **[RS5190](https://www.francecompetences.fr/recherche/rs/5190/) [Utilisation](https://www.francecompetences.fr/recherche/rs/5190/) d'un logiciel de PAO (PCIE - ICDL)**

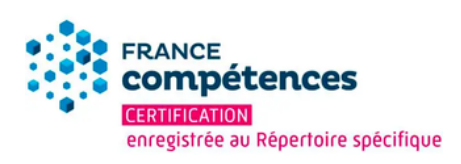

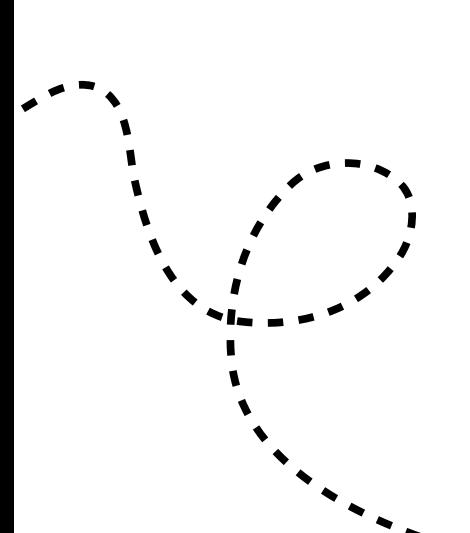

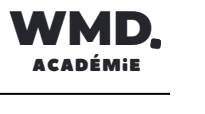

# SOMMAIRE

## [1.](#page-2-0) **[Présentation](#page-2-0) de la certification**

- [Objectifs](#page-3-0) et contexte
- Référentiel de la [certification](#page-3-0)

### 2. [Le](#page-5-0) **déroulé de la [certification](#page-5-0)**

- [Prise](#page-6-0) de rdv
- À [prévoir](#page-6-0) pour le Jour J

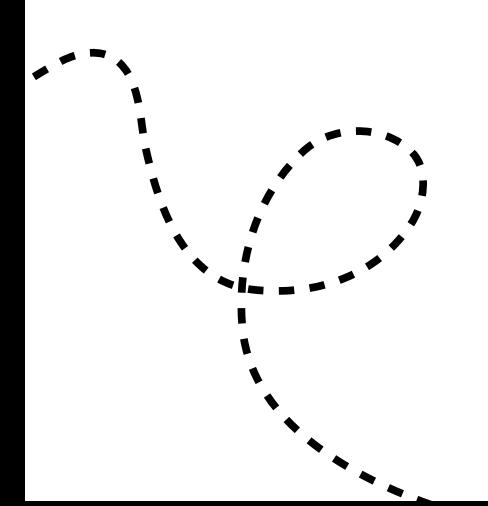

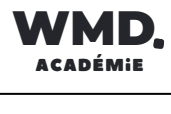

# <span id="page-2-0"></span>**Présentation de la certification**

### <span id="page-3-0"></span>**Présentation de la certification**

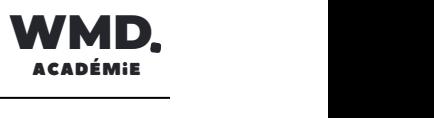

### **Objectifs et contexte de la certification :**

La certification ICDL - PAO valide la capacité d'individus à créer, produire et préparer des documents destinés à l'impression professionnelle, en utilisant des logiciels de Publication Assistée par Ordinateur spécialisés.

### **Compétences attestées :**

- Réaliser un document à partir d'un cahier des charges ou d'une maquette.
- Définir les termes typographiques et colorimétriques ainsi que leurs mises en œuvre.
- Identifier les différents types d'éléments composant le document (photographies, graphiques, visuels, articles de texte).
- Dialoguer efficacement avec les divers intervenants du secteur (client, photographe, graphiste, rédacteur, …)
- Utiliser un logiciel de PAO (InDesign, QuarkXPress ou autre), ainsi qu'un logiciel de retouche d'image pour préparer les composants graphiques du document et mener à terme sa réalisation.
- Corriger, recadrer et retoucher les images pour leurs intégrations.
- Mettre en place et utiliser un gabarit pour l'exploiter pour la mise en page de document à l'aide d'images, de graphismes et de textes enrichis.
- Réaliser l'assemblage dans un logiciel de mise en page dans le respect des pratiques professionnelles.
- Exporter un document final en fonction de la destination et du support de diffusion.

### **Publics cibles**

Cette certification s'adresse aux dirigeants de petites ou moyennes entreprises, ainsi qu'aux collaborateurs et collaboratrices de TPE/PME en charge de la communication ou du marketing de leur structure.

Elle les amène à développer les compétences nécessaires pour créer, produire et préparer des documents destinés à l'impression professionnelle.

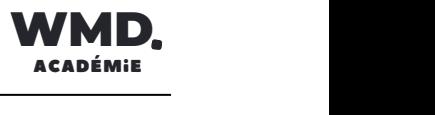

**Référentiel de certificatiInotitnulé de la certification**

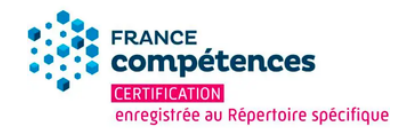

Vous trouverez le référentiel officiel de la certification ICDL - PAO à ce lien : [https://certifpro.francecompetences.fr/api/enregistrementDroit/refActivity/20](https://certifpro.francecompetences.fr/api/enregistrementDroit/refActivity/20034/118035) [034/118035](https://certifpro.francecompetences.fr/api/enregistrementDroit/refActivity/20034/118035)

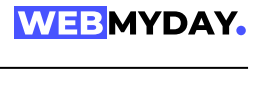

# <span id="page-5-0"></span>**Le déroulé de la certification**

#### <span id="page-6-0"></span>Le passage de l'examen

L'examen de certification se déroule à distance, en visioconférence en petit groupe, et dure 35 minutes.

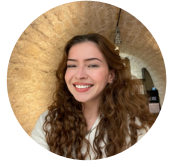

**Vous recevrez en fin de formation l'agenda d'un examinateur Webmyday pour réserver votre créneau de passage de l'examen** *Vous devez passer l'examen à la fin de votre formation obligatoirement*

L'examen se présente sous la forme d'un QCM composé de 36 questions.

Vous serez filmé et enregistré lors de l'examen.

Vous devez obtenir un score de 75% de réussite minimum pour valider la certification. Si

vous échouez, il est possible de repasser l'examen plusieurs fois.

#### Le jour J

Vous devrez vous connecter à la visioconférence Google Meet avec :

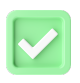

**Votre pièce d'identité**

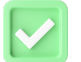

**Un ordinateur avec une bonne connexion internet**

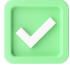

**Une webcam qui fonctionne**

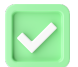

**Les autorisations d'ordinateur nécessaires pour partager votre écran**

*L'examen ne pourra pas avoir lieu si ces conditions ne sont pas réunies !*

#### Après l'examen

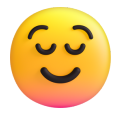

#### **J'ai obtenu 75% ou plus à mon examen**

Félicitation ! Vous recevez votre certificat dans la journée et pouvez le partager sur les réseaux !

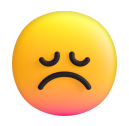

#### **Je n'ai pas obtenu 75% à mon examen**

Pas de panique ! Vous recevez le rapport de votre examen et replanifiez un session de passage avec Lou !

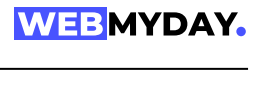

# **Préparer ma certification**

### **Préparer ma certification**

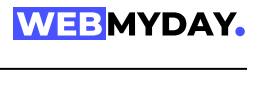

#### Entraînement à la certification

→ Avant la certification : les tests d'évaluation et de préparation

#### Me connecter à mon espace candidat sur le site ICDL

<https://candidat.icdlfrance.org/login>

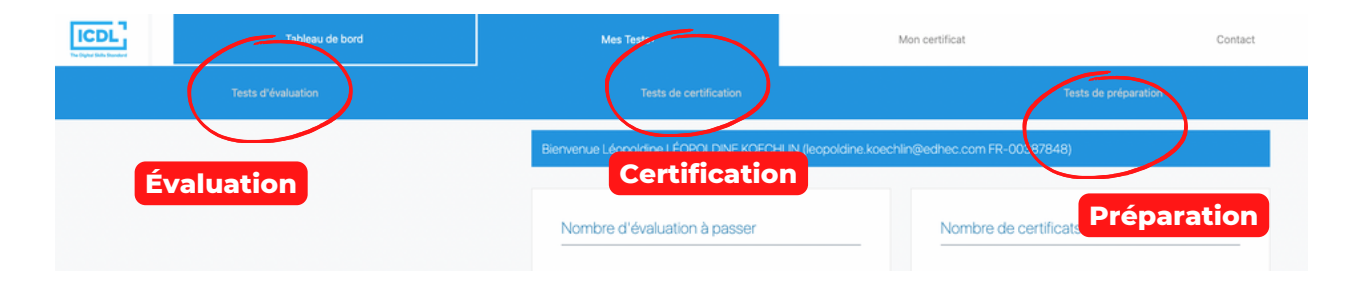

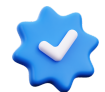

#### *Test de préparation:*

*A*près chaque question, vous obtenez la réponse et son explication **Passage illimité**

*> Cliquez sur : tests de préparation > PAO > Indesign*

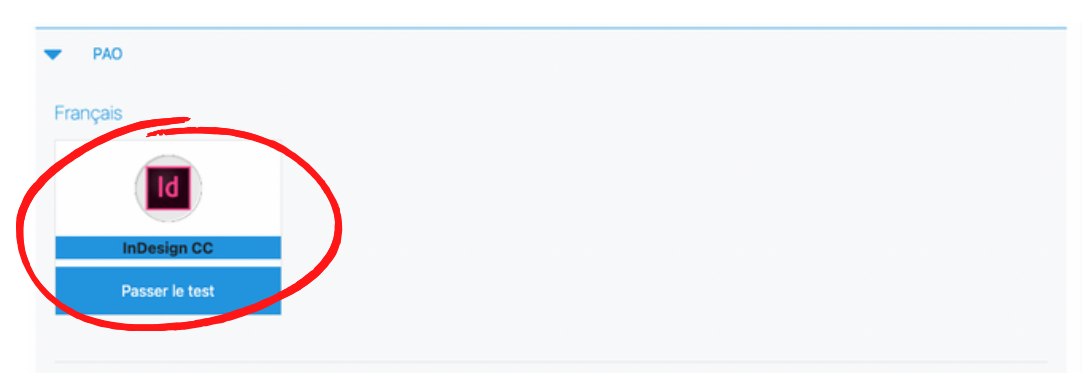

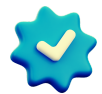

#### *Test d'évaluation*

*Similaire au test de certification, vous obtenez un score à la fin ( examen blanc)* ⚠**Il est possible de passer le test d'évaluation une seule fois seulement.**

*> Cliquez sur : tests d'évaluation > Indesign*